# **Syncplicity Crack Keygen Free Download**

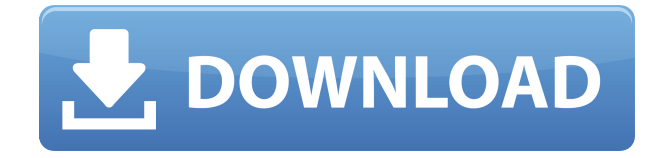

#### **Syncplicity Crack + Free Download PC/Windows [Updated]**

Syncplicity For Windows 10 Crack is a cloud storage service which not only lets you sync files between multiple devices and multiple users, but it also lets you create your own private file repository. Unlimited space, no restrictions, no surprises! Syncplicity is the perfect way to keep your personal files safe and well organized. It's easy, affordable, and well worth it. Sign up today for Syncplicity and try it out yourself. It doesn't matter how many files you have or what kind of files they are, as long as you need them in a safe and secure place. That's where Syncplicity can help you. The service is based on a flat file sync engine that stores files in a safe, private storage repository. To make the files easier to find, files are tagged with user-defined keys. Tags can be used to organize and share files and it's easy to find your files with this tagging system. Syncplicity brings your files to your fingertips with a file manager that keeps track of changes across multiple devices. This means you can always make the files you need available on all your devices. The file manager is intuitive and easy to use, allowing you to easily organize, share, and find your files, across multiple computers, phones, and tablets. The file manager is completely crossplatform compatible. You can access your files on any PC, Mac, Linux or mobile device with an internet connection. Create file folders and add files. The file manager in Syncplicity keeps track of changes. You can sync files across multiple devices. Syncplicity automatically syncs across multiple devices. Sync files between your laptop and smartphone. Sync files between multiple users. Sync files between Windows and Mac computers. Sync files between your iPad and iPhone. Sync folders or individual files between any two computers or between two users. Dropbox is a free online file sharing and storage service that lets you save and access files from any Internetconnected device. You can share files and folders with friends, family, and colleagues via Dropbox's secure cloud service. Dropbox allows you to share folders and files in a safe, online location. Your files are automatically synchronized with your Dropbox so you can access them from any Internetconnected device. Dropbox is free to use and you can choose to pay a small subscription fee if you need additional space or bandwidth. Files are stored in the cloud and you can access them from any Internet-connected device via a web browser. Dropbox

### **Syncplicity Crack Download For PC**

KEYMACRO is an application that enables you to easily use Mac and Windows machines through the keyboard. In this way, you will be able to interact with the computer using the keyboard for all tasks, irrespective of what operating system you are using. Keyboard macros are a common feature in Windows, and thanks to KEYMACRO, it can be achieved on Mac. With a few keystrokes and a few mouse clicks, everything is easy: Type your Mac commands using the keyboard. Bind them to specific functions. They are then executed when you press a certain key. Moreover, you can create custom macros that can be executed instantly, when you want to. KEYMACRO Features: KEYMACRO is an application that enables you to easily use Mac and Windows machines through the keyboard. In this way, you will be able to interact with the computer using the keyboard for all tasks, irrespective of what operating system you are using. Keyboard macros are a common feature in Windows, and thanks to KEYMACRO, it can be achieved on Mac. With a few keystrokes and a few mouse clicks, everything is easy: Type your Mac commands using the keyboard. Bind them to specific functions. They are then executed when you press a certain key. Moreover, you can create custom macros that can be executed instantly, when you want to. KEYMACRO features: • Macro Wizard • Keyboard mapping and hot keys • Help support • Logging and reporting •

Import from a CSV file • Settings • Search • Notification (incoming messages) • Command history • Open with Keymacro • Fast Access • Layouts Keymacro settings: • Preferences • Layouts (New, Import, Edit, Export) • Alerts (New, Import, Edit, Export) • Hotkeys • Logs • Logs Summary • Commands • Search • Notification Support System Requirements: MAC OSX 10.7+ Windows XP or higher Step by Step Setup Using the easy-to-use wizard interface, you can select your device, host, and username. You can also choose whether to connect with a password or without. You then specify the method by which to access your email: POP3, IMAP, or both. Next, you can specify whether to upload attachments, as well as the credentials for each service you use. KEYMACRO 2edc1e01e8

#### **Syncplicity Crack +**

The online space is no longer just the place to reach for information and entertainment. It's also the stop for uploading and sharing files between multiple devices and users thanks to generous and convenient cloud services. A suitable example in this regard is Syncplicity, letting you have access to important files from anywhere. Access files from the computer or a web interface Just like any respectable cloud services, Syncplicity keeps all of your information safe, so an account must first be created. It's the way to access all of your files, almost regardless of the platform you're using. This is mostly because you can also reached your cloud space through a web interface Regardless of the way you decide to access your files later on, you first need to set up the client on your computer. A dedicated folder needs to be created on your computer which acts as a portal between the cloud space and your PC. It can be changed later on, and all synchronized files end up there. It's of little to no concert what file types you add as long as there's enough free space. You can choose to manually perform synchronization, which is automatically done anyway whenever the computer is less solicited in order to efficiently manage computer resources. Context menu integration and sync rules The application is usually found in the tray area. Notifications pop-up as operation status changes, and there's also an associated menu to quickly access the file manager, settings panel, or to close the program. A context menu integration acts as a fast way of adding new files and folders to the Syncplicity sync folder, just so you don't have to work with the file manager window all the time. More than that, items can be shared from the context menu as well, with a new link generated you can send to others. The settings panel allows you to manage your account and notifications. Additionally, you can set up a bandwidth limit, or configure a list of items to exclude from the sync operation in case they accidentally end up in the Syncplicity folder. All items can also be managed through a web interface by simply logging into your account. To end with All in all, Syncplicity

manages to combine file synchronization functions with simplicity, as the name suggests. Getting your files ready is a walk in the park thanks to the context menu integration, while access is granted from anywhere there's an active Internet connection through the

<https://techplanet.today/post/arturia-v-collection-6-win-cracked-p2p-better> <https://tealfeed.com/hd-online-player-ramayana-epic-movie-rm8xz>

[https://techplanet.today/post/3dsmax-2013-vray-24003x86x64-free-downloa](https://techplanet.today/post/3dsmax-2013-vray-24003x86x64-free-download-portable-torretns) [d-portable-torretns](https://techplanet.today/post/3dsmax-2013-vray-24003x86x64-free-download-portable-torretns)

<https://reallygoodemails.com/velnoviago>

[https://techplanet.today/post/anacondas-the-hunt-for-the-blood-orchid-movie](https://techplanet.today/post/anacondas-the-hunt-for-the-blood-orchid-movie-in-hindi-free-12-top) [-in-hindi-free-12-top](https://techplanet.today/post/anacondas-the-hunt-for-the-blood-orchid-movie-in-hindi-free-12-top)

[https://techplanet.today/post/candydoll-valensiya-s-sets-15-and-16-torrent-m](https://techplanet.today/post/candydoll-valensiya-s-sets-15-and-16-torrent-megal-link) [egal-link](https://techplanet.today/post/candydoll-valensiya-s-sets-15-and-16-torrent-megal-link)

[https://techplanet.today/post/total-video-converter-310serial-setup-free-repa](https://techplanet.today/post/total-video-converter-310serial-setup-free-repack) [ck](https://techplanet.today/post/total-video-converter-310serial-setup-free-repack)

[https://techplanet.today/post/hd-online-player-mere-jeevan-saathi-hindi-movi](https://techplanet.today/post/hd-online-player-mere-jeevan-saathi-hindi-movie-torre-best) [e-torre-best](https://techplanet.today/post/hd-online-player-mere-jeevan-saathi-hindi-movie-torre-best)

<https://reallygoodemails.com/cavecpteoge>

[https://new.c.mi.com/my/post/635289/Poker\\_Tracker\\_4041\\_Crack\\_Trial\\_14\\_](https://new.c.mi.com/my/post/635289/Poker_Tracker_4041_Crack_Trial_14_LINK) [LINK](https://new.c.mi.com/my/post/635289/Poker_Tracker_4041_Crack_Trial_14_LINK)

[https://techplanet.today/post/beyond-compare-crack-429-license-key-2019-d](https://techplanet.today/post/beyond-compare-crack-429-license-key-2019-download-hot) [ownload-hot](https://techplanet.today/post/beyond-compare-crack-429-license-key-2019-download-hot)

<https://techplanet.today/post/bartender101productkeyactivationcode>

#### **What's New in the Syncplicity?**

The automatic video to photo conversion task is one of the common functions that are found in video editors. Among the different software you will find, Avidemux and CyberLink PowerDirector are some of the best known. However, one thing is certain. The software you choose will also determine how you convert your files. Avidemux is a free program that contains some tools that make file conversion easier. For instance, Avidemux can be used to compress any type of file, including videos, music, and photos. This software can be used with various codecs, and it has a list of settings that can be adjusted to ensure the best results. Avidemux is compatible with Windows, Linux and Mac OS X. It can be downloaded from the Avidemux website (www.avidemux.org). CyberLink PowerDirector is a powerful application that works in an almost similar way to Avidemux. The software allows you to use many codecs, but the conversion from videos to photos is not among them. The reason for this is that CyberLink PowerDirector requires that the original file is already in a format that is compatible with your photo editing software. This may be the case of Avidemux, where the codecs that are supported are similar to those of PowerDirector. CyberLink PowerDirector is compatible with Windows, Mac OS X, and Linux operating systems. It can be downloaded from the CyberLink website (www.powerdirector.com). Go to the link provided at the end of this article and you will be able to download Avidemux or PowerDirector with no problem. Web-based photo processing tool You don't need to go around your house in order to manage your photos. An interesting option to offer is the online picture converter service, called Picasa. When it comes to photo editing and management, the application will allow you to convert and organize your photos in a manner that is far easier and faster than it would be otherwise. The program is available in three versions. The original one is free, and it has some interesting functions and features. The next version is an upgraded version, but this one is also free of charge. The only difference is that it adds some more

features that can be purchased separately. The last version is available for a monthly fee. It has some interesting options for example the new RAW editing tools, the ability to develop your own album, and the Pixlr Uploader. This version also adds some cool features such as auto-album generation. The application is compatible with both Mac OS and Windows. It can be downloaded from the Picasa website (picasaweb.google.com). Both Picasa and Avidemux work very well. Their main difference is that Picasa is webbased, and Avidemux is a standalone program. The web-based application can be used anywhere, it can be accessed via an internet connection, and

## **System Requirements:**

RAM: 3 GB Hard Disk: 20 GB OS: Windows XP/7/8/10/MAC DirectX®: 9.0 Network: Broadband Internet connection (Adobe Flash Player required) 1. Click here to start the installation 2. Click here to complete the download 3. Enjoy! - Your feedback is welcome!

\*\*\*\*\*\*\*\*\*\*\*\*\*\*\*\*\*\*\*\*\*\*\*\*\*\*\*\*\*\*\*\*\*\*\*\*\*\*\*\*\*\*\*\*\*\*\*\*\*\*\*\*\*\*\*\*\*\*\*\*\*\*\* You need to open the link below to install the program You need to open the link below to uninstall the program

<http://insenergias.org/?p=127138>

[https://gurucyber.net/wp-content/uploads/2022/12/Night\\_Lights\\_Theme.pdf](https://gurucyber.net/wp-content/uploads/2022/12/Night_Lights_Theme.pdf) [https://www.anunciandoinmuebles.com/mona-lisa-free-download-win-mac-la](https://www.anunciandoinmuebles.com/mona-lisa-free-download-win-mac-latest/) [test/](https://www.anunciandoinmuebles.com/mona-lisa-free-download-win-mac-latest/) <http://adomemorial.com/2022/12/13/portable-mtexplorer-crack/> <https://lawnsaverproducts.com/wp-content/uploads/2022/12/alebij-1.pdf> <http://www.ambeauwell.com/?p=3612> [https://thenetworkcircle.com/wp-content/uploads/2022/12/DooFlixx\\_Crack\\_](https://thenetworkcircle.com/wp-content/uploads/2022/12/DooFlixx_Crack_Download_April2022.pdf) [Download\\_April2022.pdf](https://thenetworkcircle.com/wp-content/uploads/2022/12/DooFlixx_Crack_Download_April2022.pdf) <http://rantraibaar.in/?p=25053> <https://exatasolucoes.net/wp-content/uploads/2022/12/jaymulri.pdf> <https://studiblog.net/wp-content/uploads/2022/12/jannat.pdf>